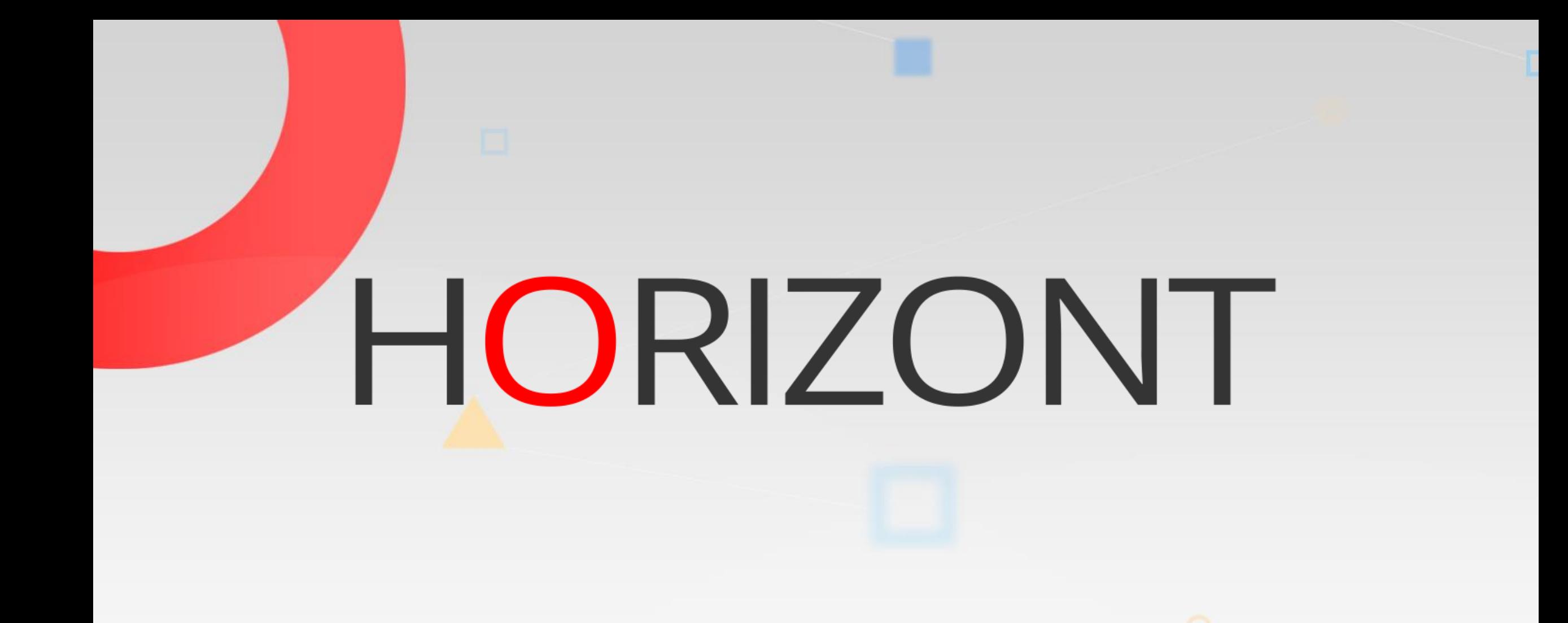

Überblick zu XINFO

#### **Vorwort**

In dieser Präsentation erhalten Sie einen Überblick zu XINFO.

Bei einigen Folien kann diese Schaltfläche verwendet werden, um zu bestimmten Folien in dieser Präsentation zu springen

[z.B. springen Sie zur Folie Agenda](#page-2-0)

Klicken Sie auf dieses Symbol, um zur Übersichtsfolie zu springen

**KI HORIZONT** 

# <span id="page-2-0"></span>**Überblick zu XINFO AGENDA**

#### [XINFO auf 1 Blick](#page-3-0)

[Was ist XINFO?](#page-7-0)

XINFO - [System Architektur](#page-11-0)

[XINFO -](#page-12-0) Dialoge

XINFO - [Grafische Möglichkeiten](#page-15-0)

XINFO - [als RZ-Dokumentationssystem](#page-21-0)

XINFO - [Offenes System](#page-23-0)

XINFO - [Kundenerweiterungen](#page-25-0)

# <span id="page-3-0"></span>**XINFO auf 1 Blick**

XINFO ist ein umfangreiches Informations- und Reporting-System ("Repository")

- offenes Datenmodell (unter z/OS)
	- unter z/OS werden JCL, Scheduler, SMF, DB2, IMS, CICS, COBOL, PL/I, usw. analysiert
	- unter Windows und Unix werden dezentrale Scheduler und Textdateien analysiert
	- eigene Daten können integriert werden
	- alle Daten werden entweder in DB2, Oracle oder MS-SQL abgelegt
- Verschiedene Zugriffsmethoden auf die Daten
	- ISPF-Dialog, Windows PC-Client
- und vieles mehr
	- Grafiken, automatische Dokumentationserstellung, Trendanalysen

## **Suche …?**

- Suche kostet …?
	- … Nerven
	- … Zeit
	- … Geld
- Wer hilft bei der Suche …?
	- … zu Hause
	- … im Internet
	- … im Rechenzentren

#### **Suche im Rechenzentrum**

#### • ohne XINFO

- mühsam
	- mit welcher Funktion suche ich was?
- oft manuell
	- "Super-Search"  $\rightarrow$  Qualität ?
	- eigene  $SQLs \rightarrow Experiment$  Expertenwissen ?
	- komplex  $+$  lückenhaft (z.B. s. "Includes")
	- meistens (sehr) zeitaufwändig
	- (oft) fehleranfällig
- langsam

#### **Suche im Rechenzentrum**

- mit XINFO
	- einfach
	- schnell
	- 100% korrekt

### <span id="page-7-0"></span>**Was ist XINFO ?**

Ein mächtiges Cross-Referenz-System für das Reporting und für die Analyse von Daten aus unterschiedlichsten Quellen und Plattformen.

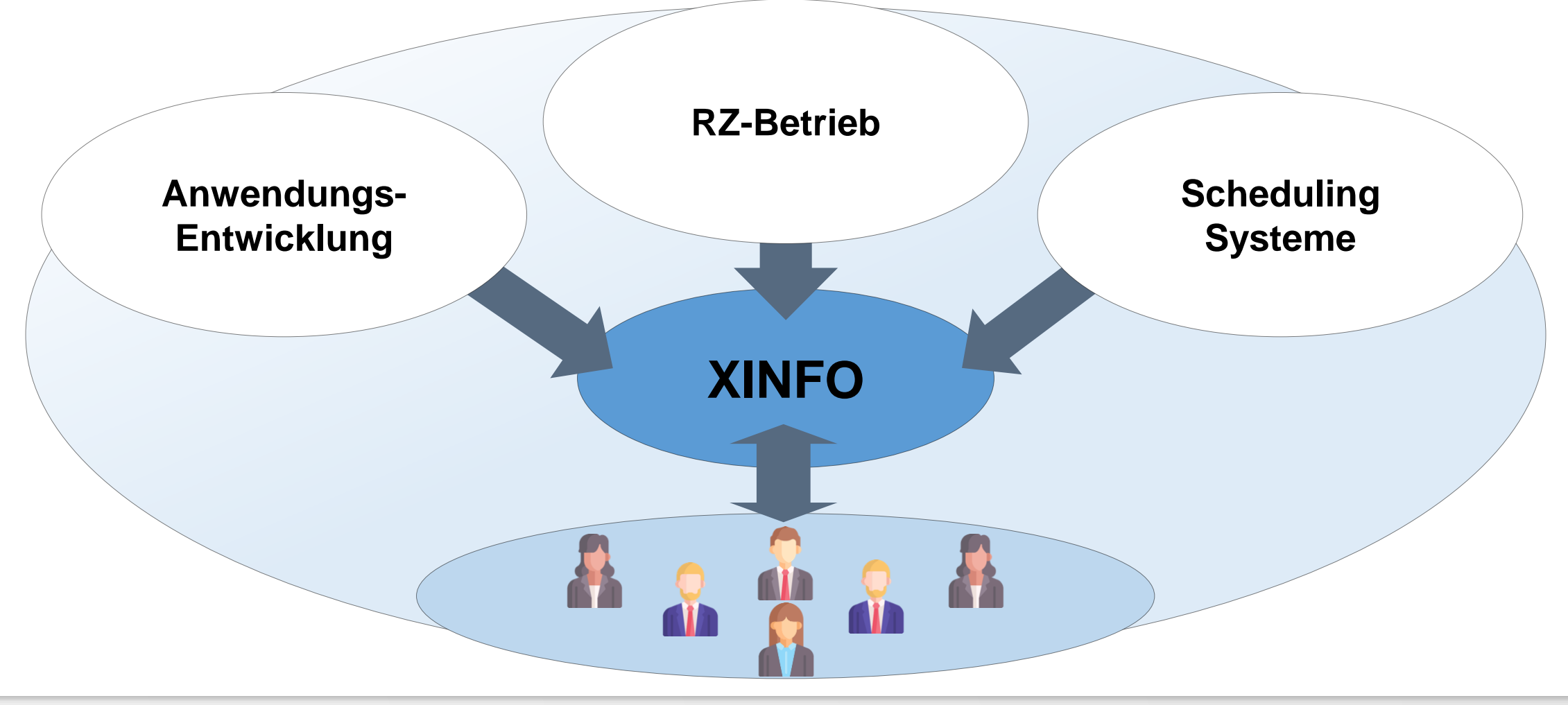

#### **XINFO Scanner (eine Auswahl)**

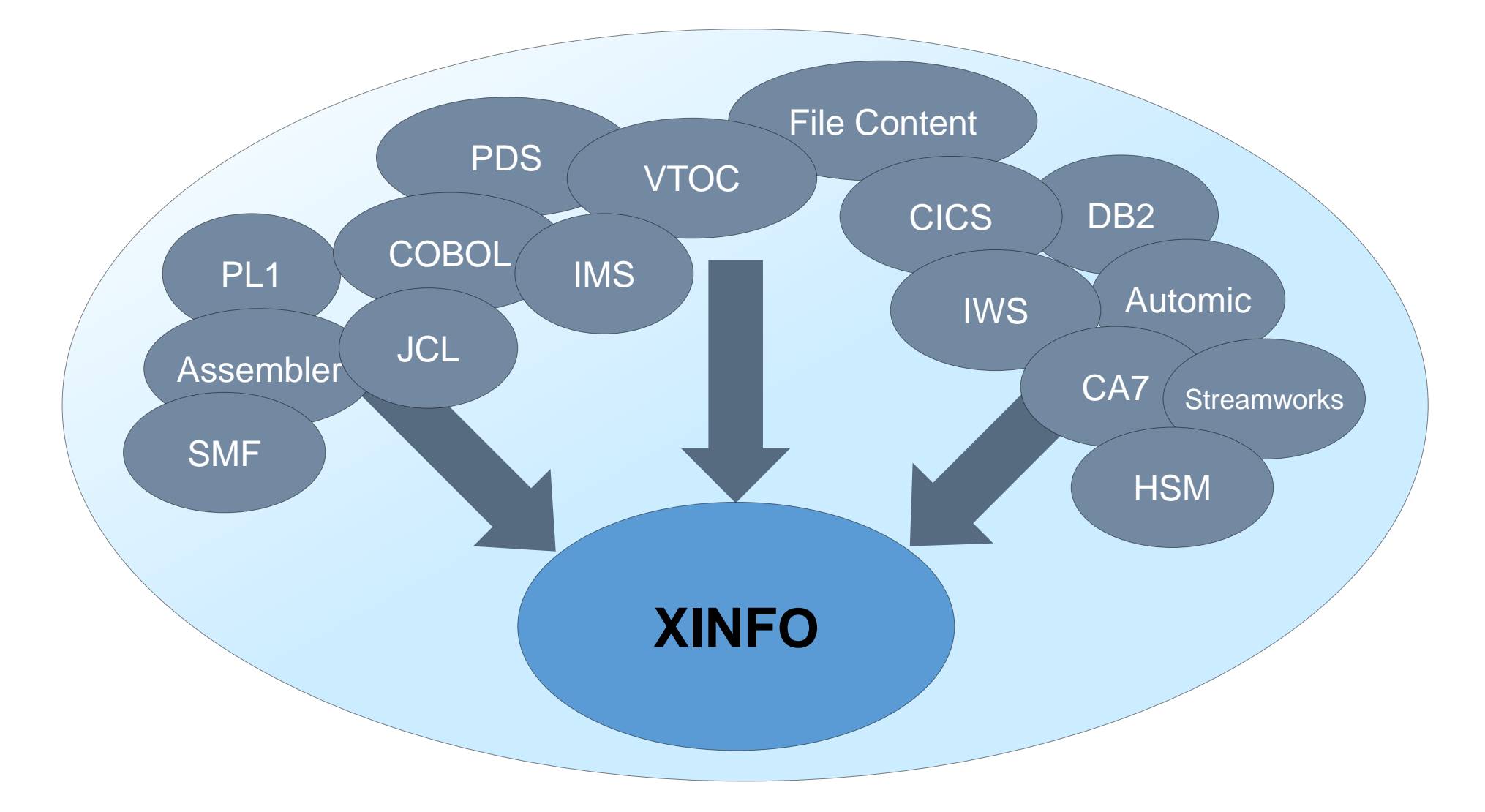

#### **XINFO Scanner**

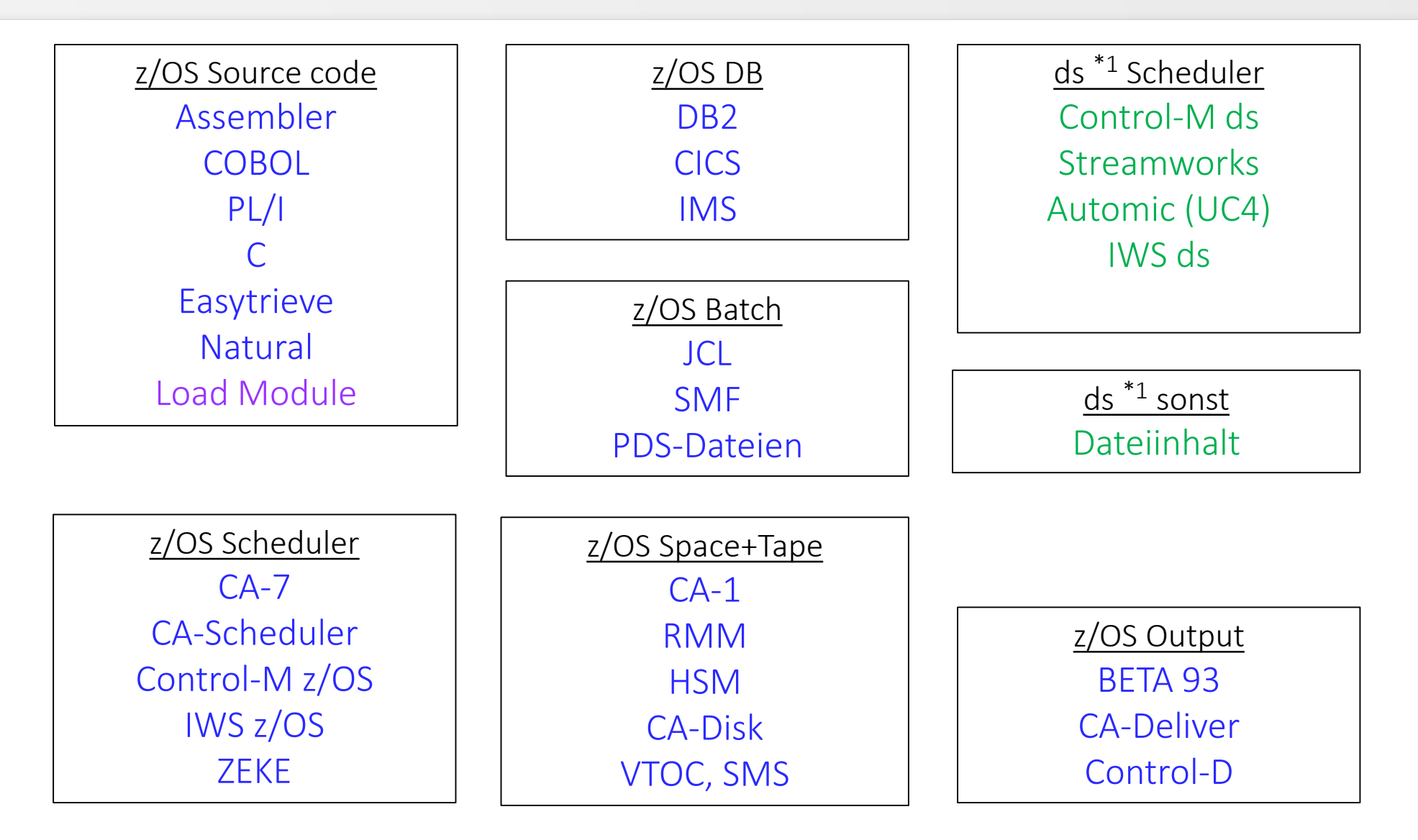

#### $*1: ds = distributed$

#### **Technik**

Die Ergebnisse der XINFO-Scanner werden in DB2 z/OS, Oracle oder MS SQL geladen. Die Anzeige erfolgt über eine einfach zu bedienende Windows-GUI oder ISPF-Dialog.

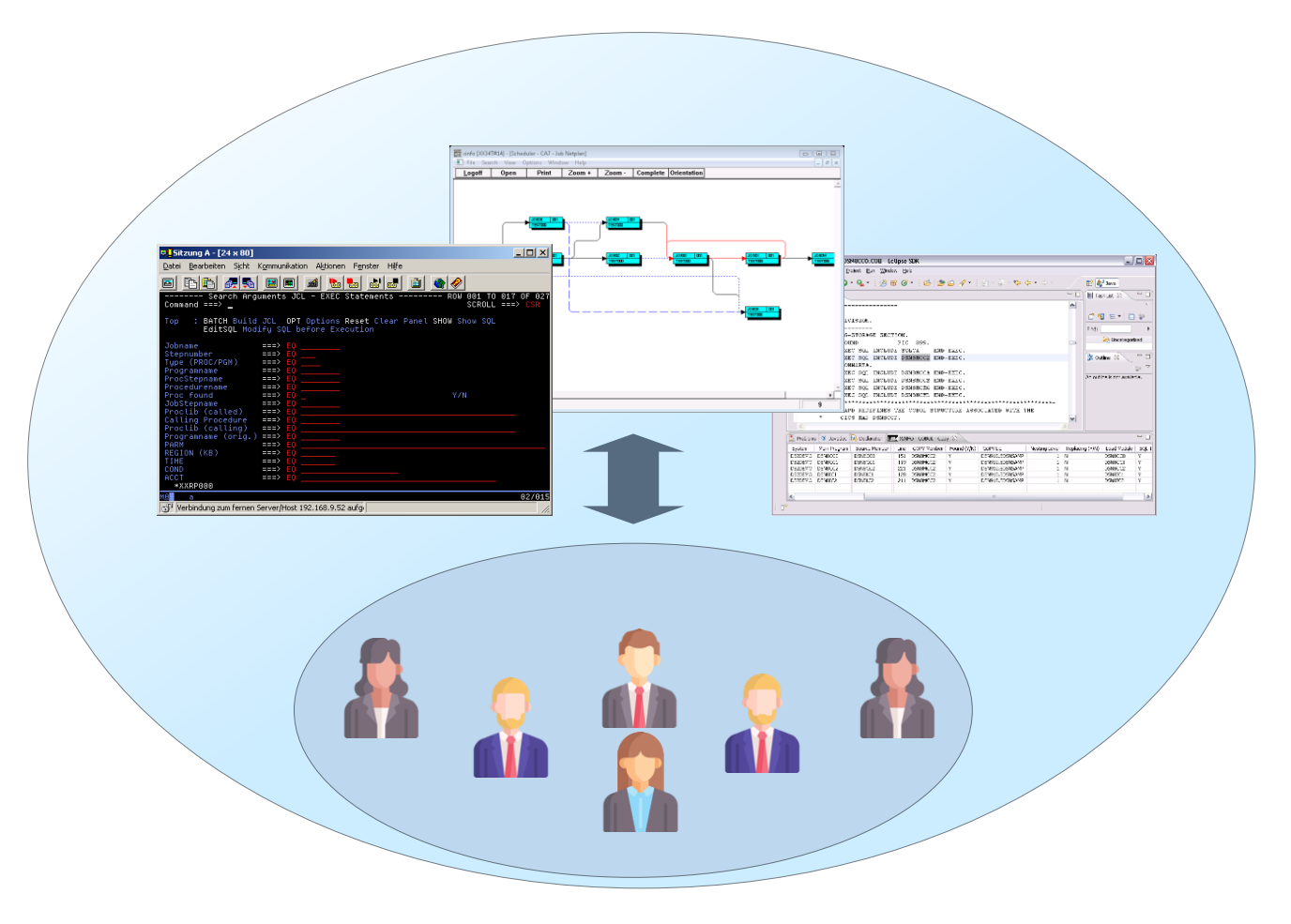

# <span id="page-11-0"></span>**Technische Übersicht**

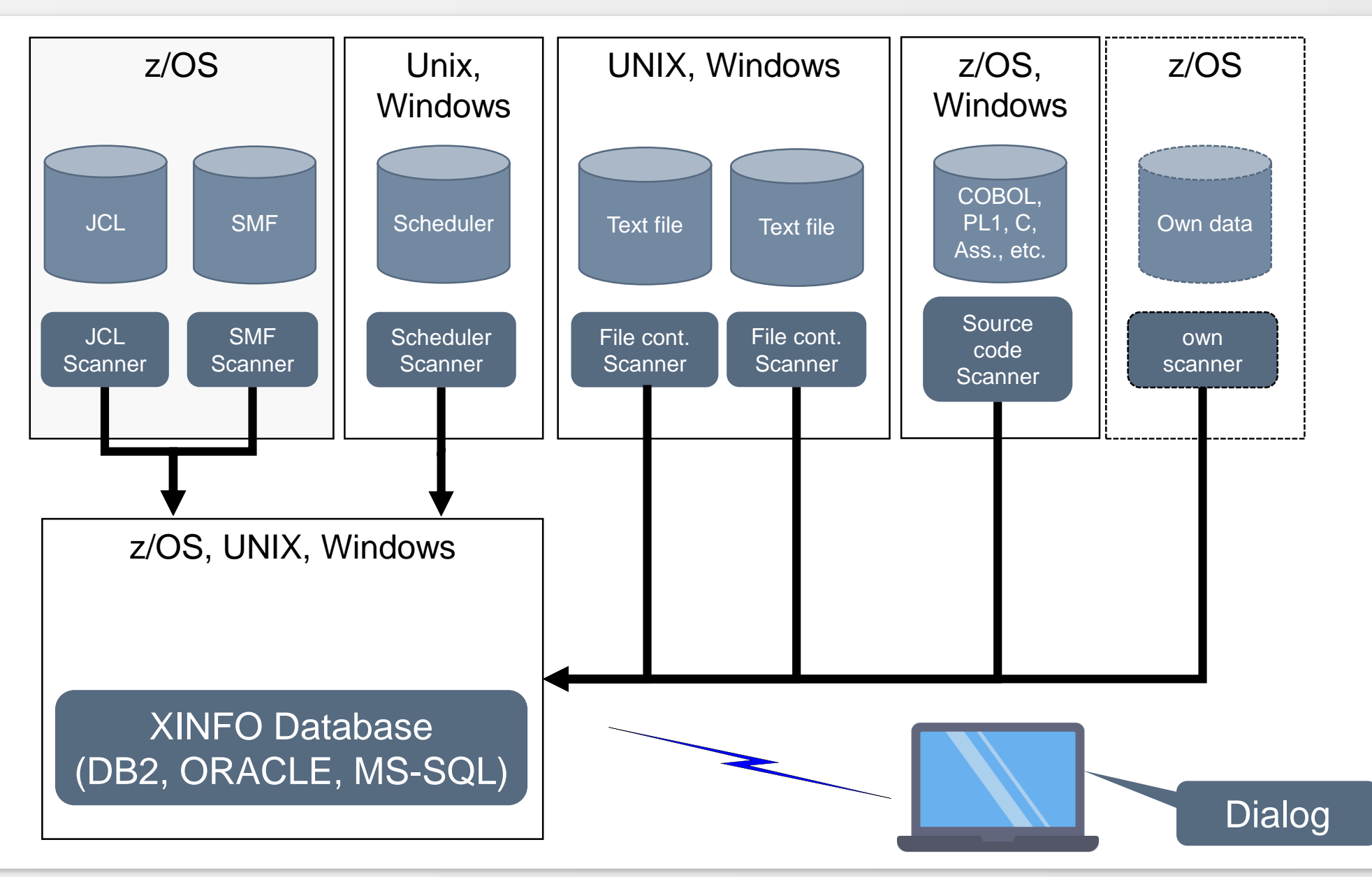

## <span id="page-12-0"></span>**Dialoge**

#### • ISPF

- für Daten aus z/OS-Welt und nicht-z/OS-Welt
- Windows-GUI
	- für Daten aus z/OS-Welt und nicht-z/OS-Welt
	- mit vielen Grafiken

## **ISPF-Dialog**

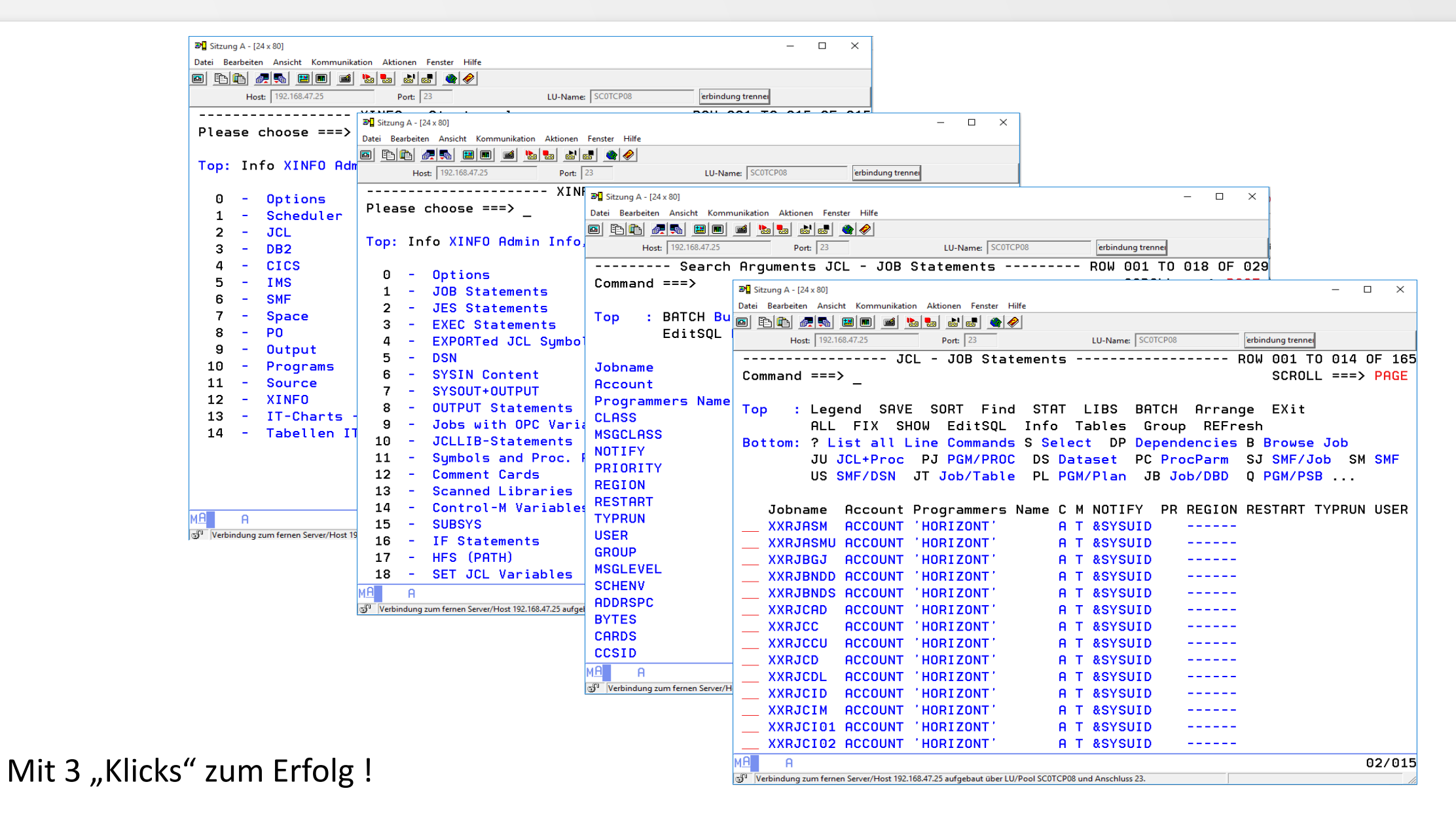

#### **Windows-GUI**

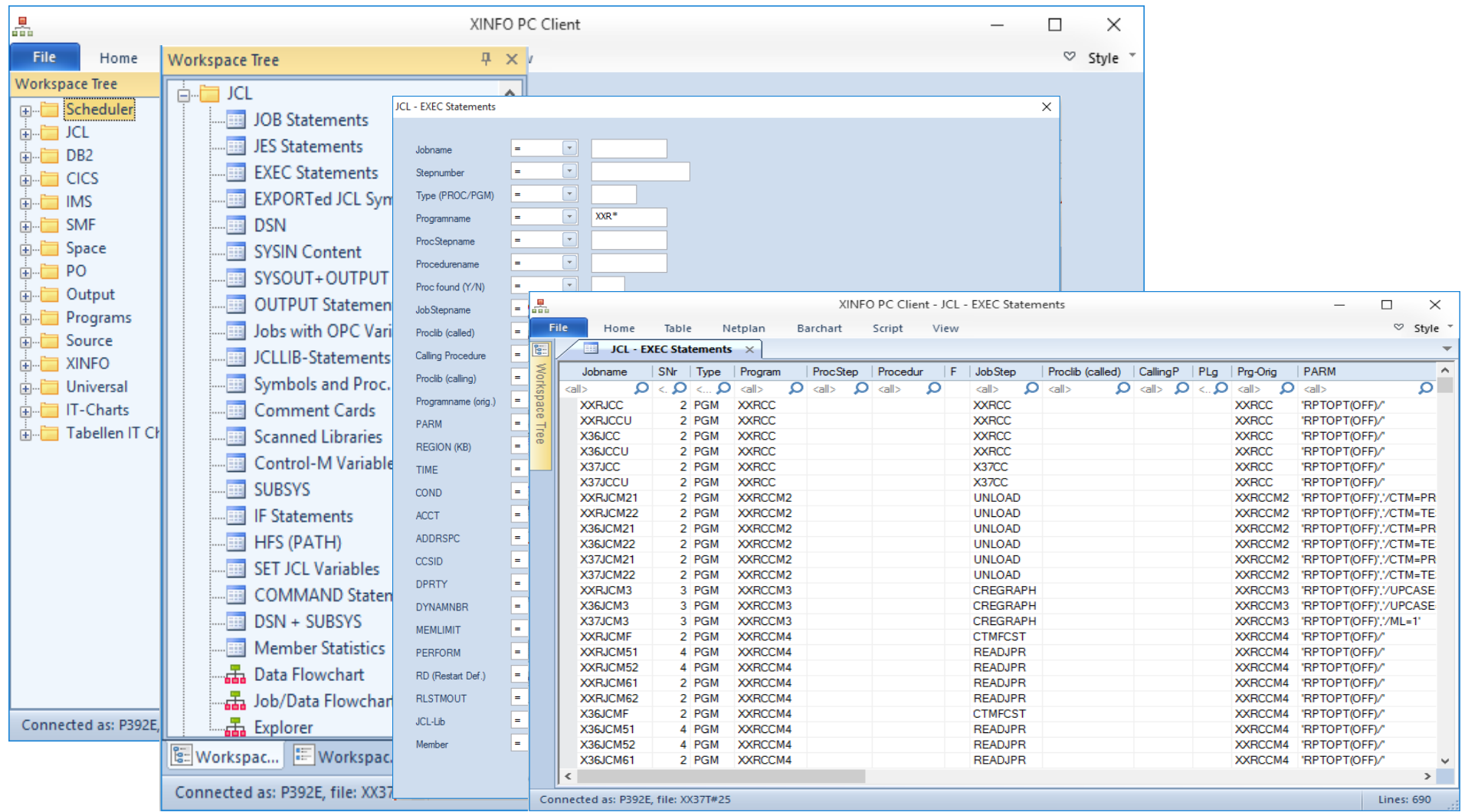

Mit 3 "Klicks" zum Erfolg !

## <span id="page-15-0"></span>**XINFO-Grafiken in der Windows-GUI**

- Job-Netzpläne für alle Scheduler, z.B.
	- Automic (UC4)
	- IWS (für z/OS und distributed)
	- Control-M (für z/OS und distributed)
- Joblaufzeiten-Balkenpläne für
	- SMF-Joblaufzeiten
	- für verschiedene Scheduler
- Datenfluss-Pläne für
	- JCL Job-Datenfluss
	- JCL Step-Datenfluss
- Call-Diagramme für
	- Programme (Cobol, PL/1, etc.)

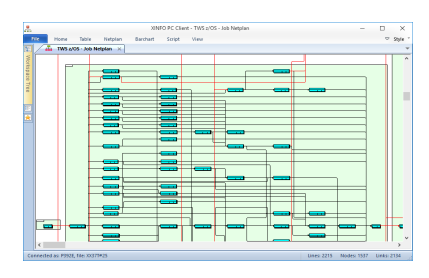

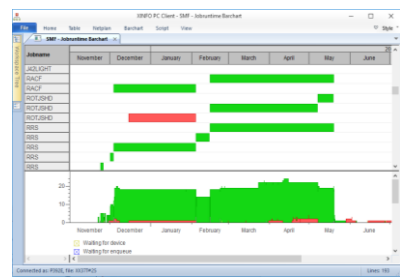

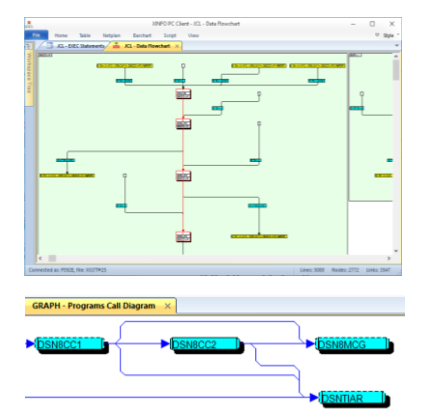

#### **XINFO-Grafiken Beispiele**

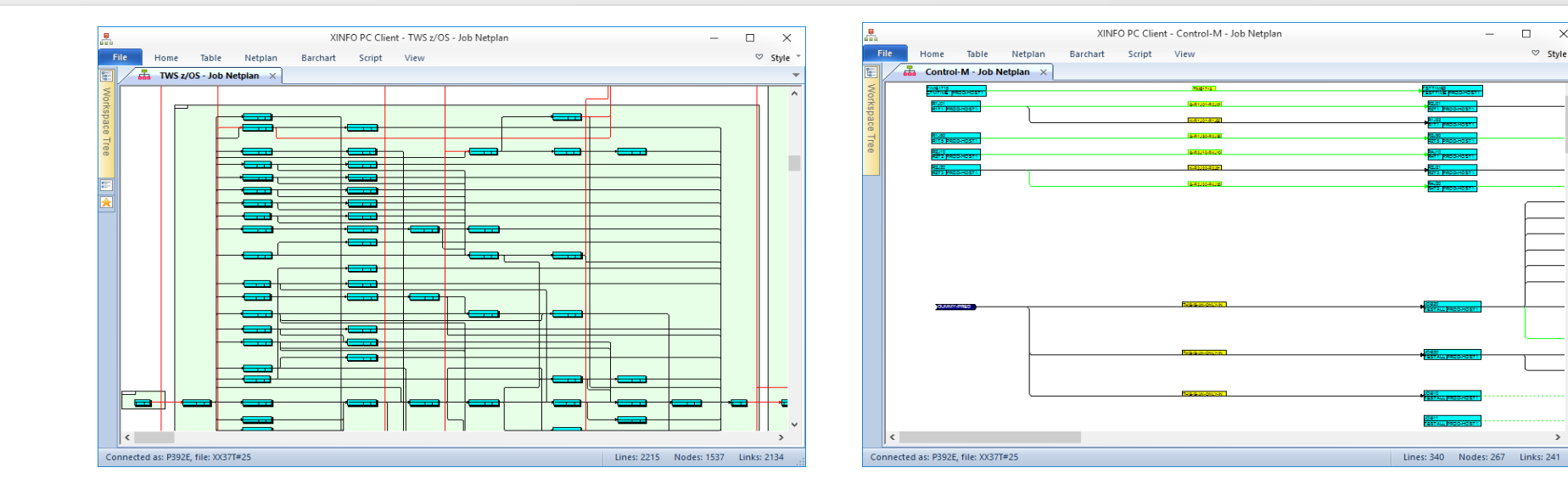

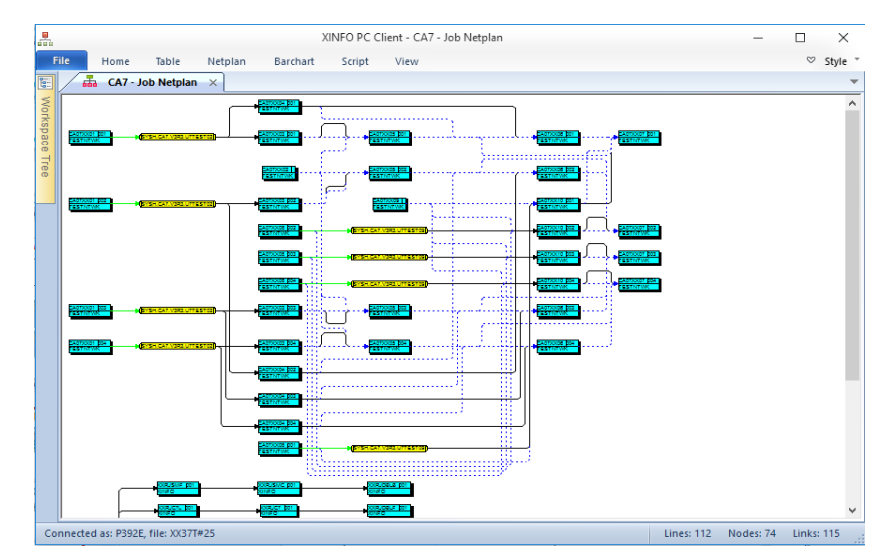

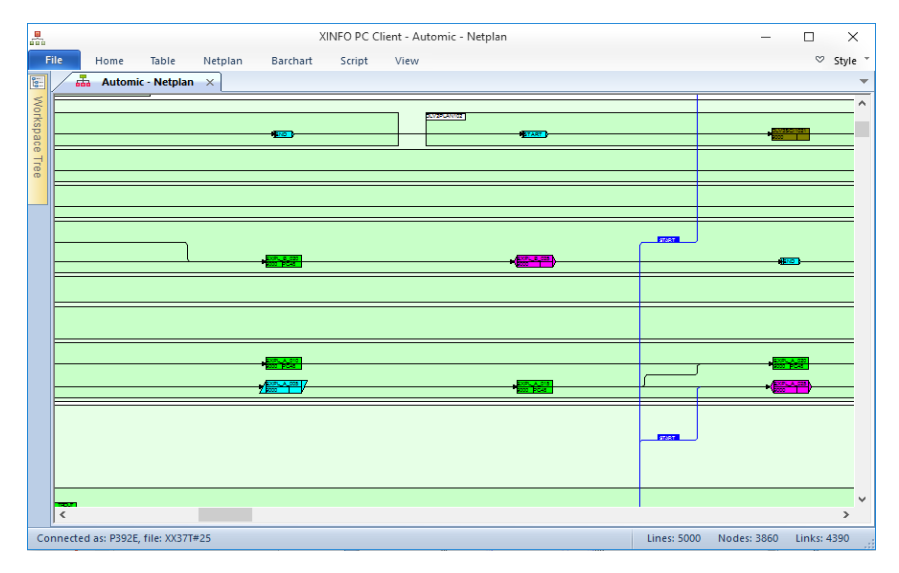

 $\begin{array}{c|c} \hline \begin{array}{ccc} \hline \end{array} & \times \end{array}$ 

 $\heartsuit$  Style

 $-$ 

#### **XINFO-Grafiken Beispiele**

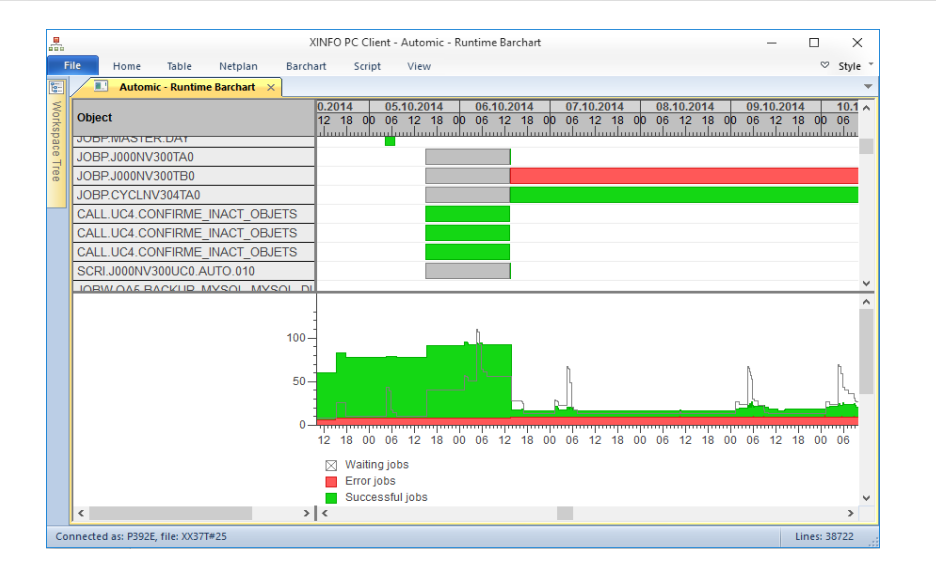

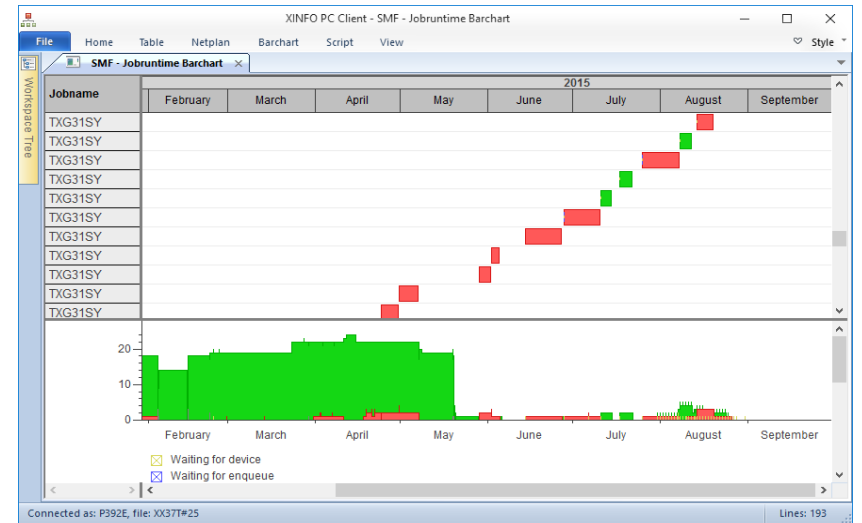

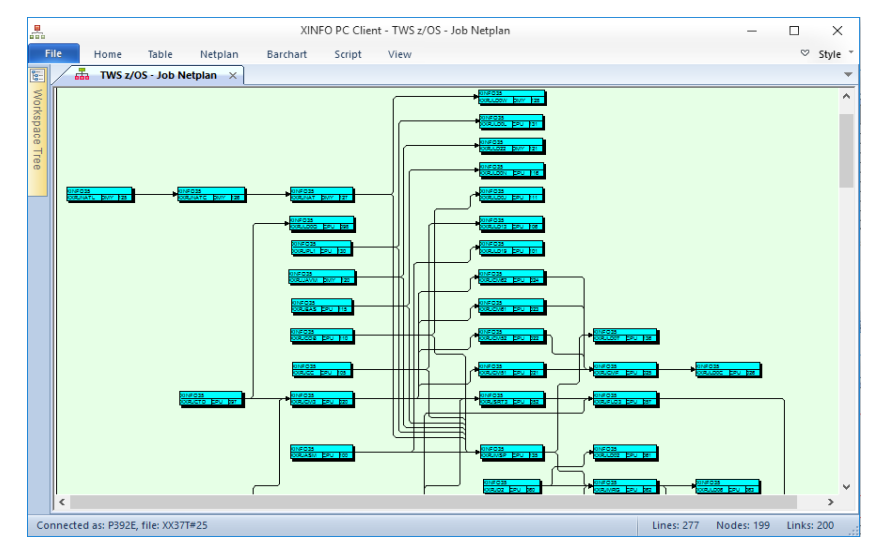

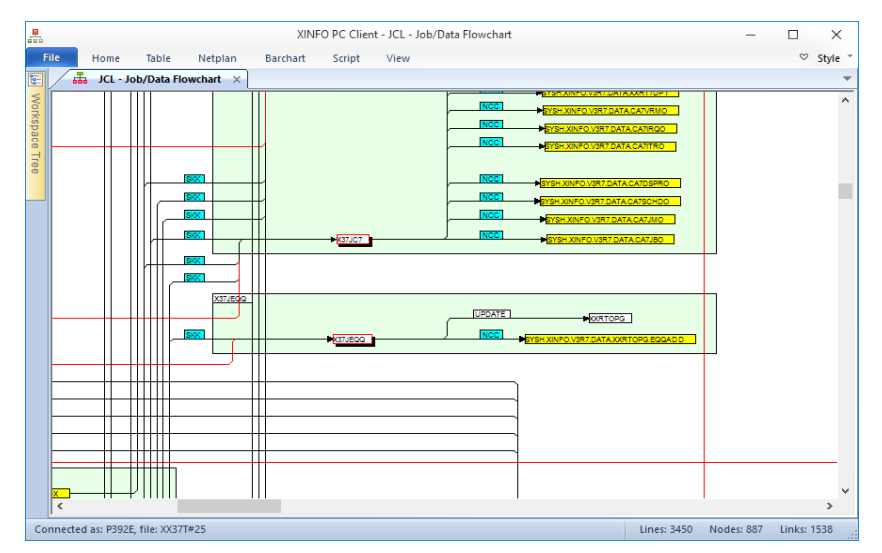

Überblick zu XINFO 18

### das "X" vom XINFO

- XINFO = eXtended INFOrmation system
- Daten werden nicht nur mit 3 Klicks gefunden
- Benutzer kann kreuz und quer durch alle Daten manövrieren
- $\cdot$   $\rightarrow$  Kundenaussage: "XINFO ist das "intelligente Google" für das RZ"

#### **das "X" im XINFO - Scanner**

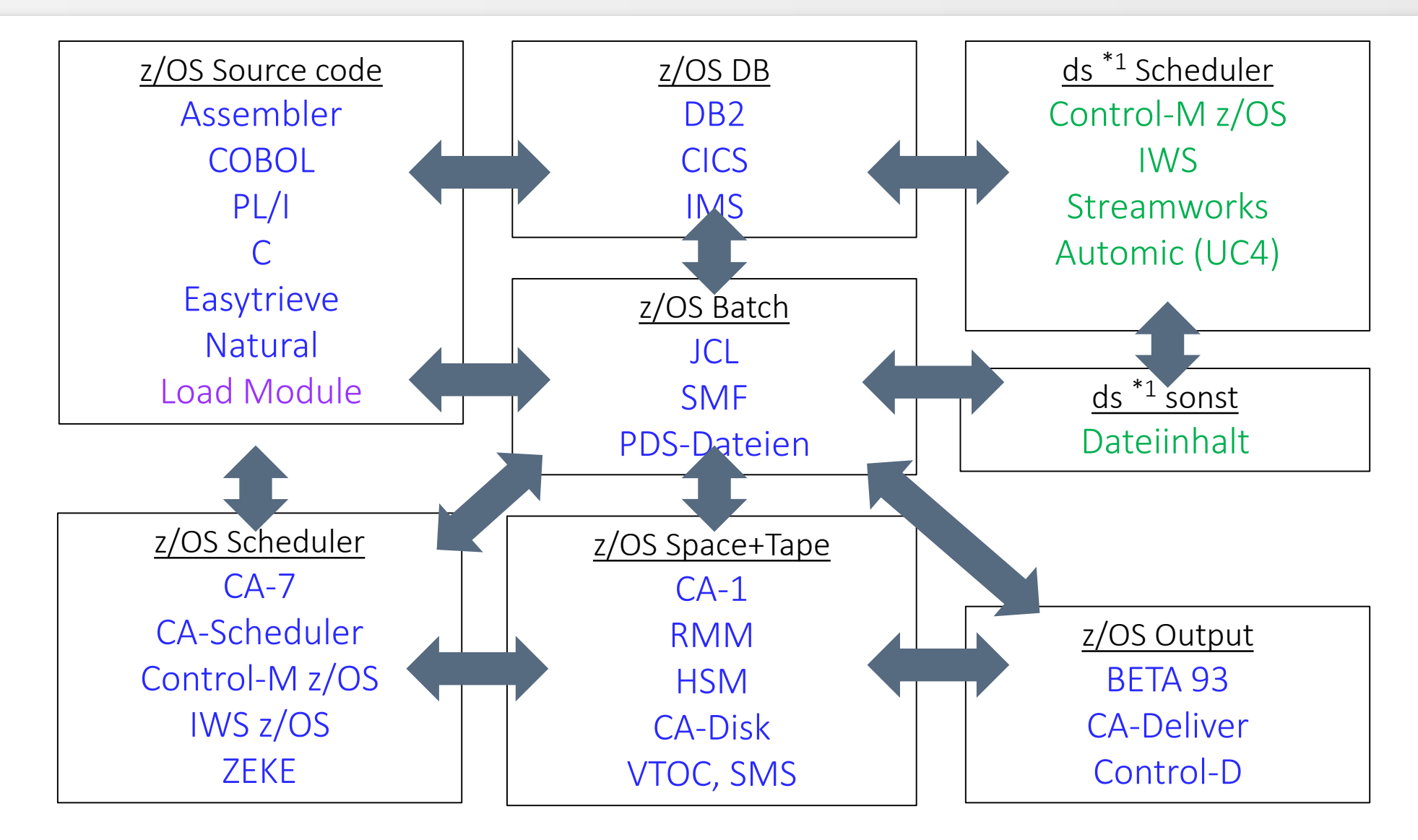

#### **das "X" vom XINFO - Windows-Dialog**

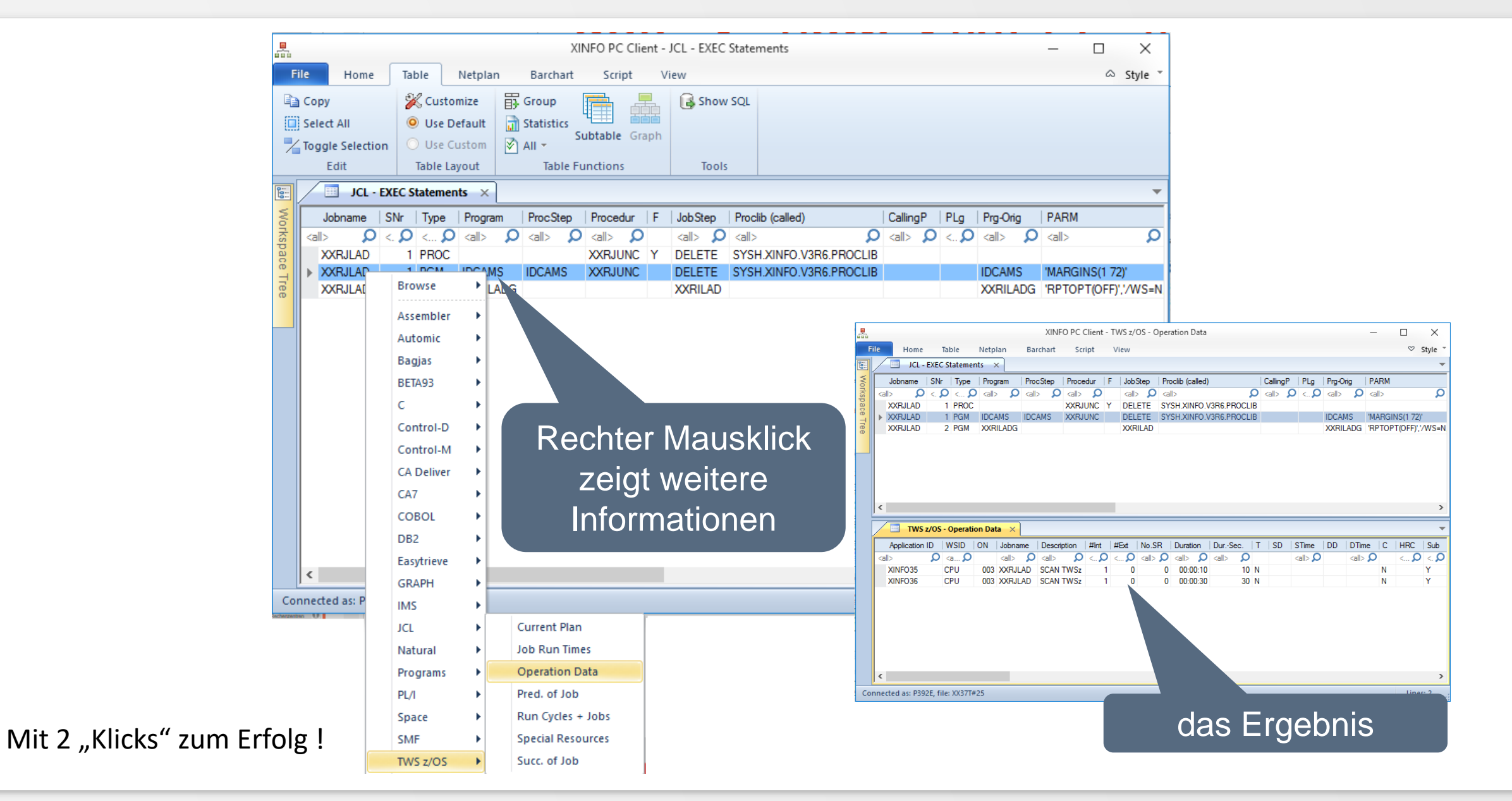

# <span id="page-21-0"></span>**XINFO sonstige Möglichkeiten**

- sehr viele Export-Möglichkeiten
	- für die Text-Daten
	- für die Grafiken
- automatisch erstellte RZ-Dokumentation, z.B.
	- Programm-Doku (Sourcecode + Loadmodule + ...)
	- Batch-Dokumentation inkl. Jobnetzpläne

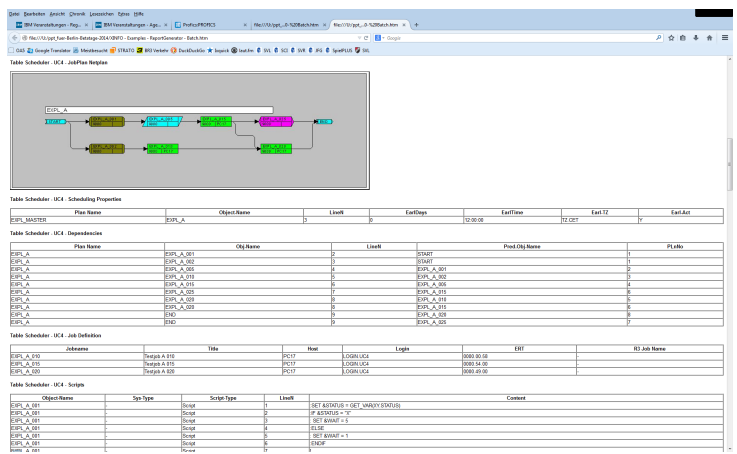

Beispiel (in Gross) siehe nächste Folie

### **RZ-Dokumentation - Beispiel**

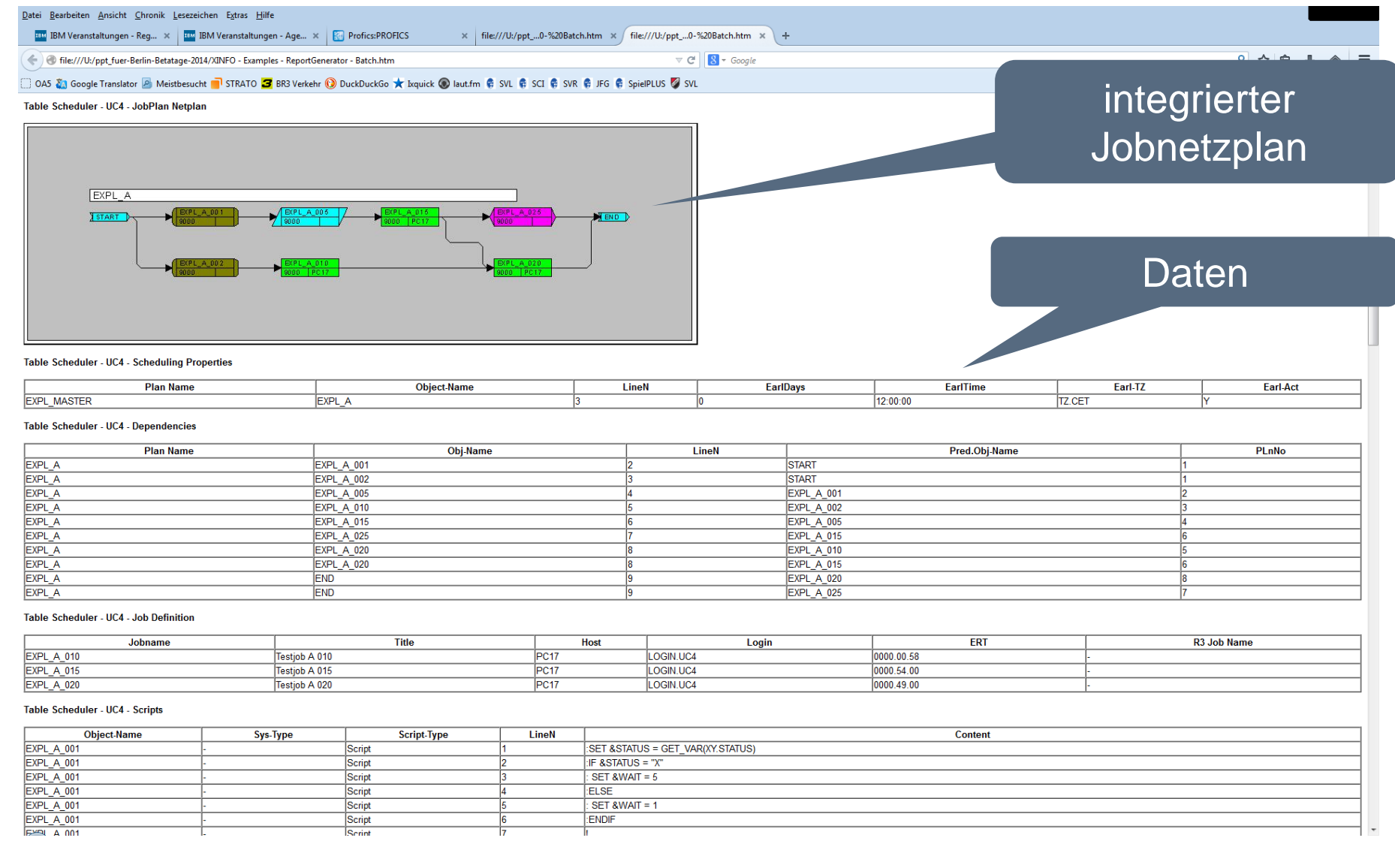

#### <span id="page-23-0"></span>**XINFO als offenes System**

- XINFO ist keine blackbox
- beliebige eigene Daten können ins XINFO integriert werden
- $\cdot$   $\rightarrow$  XINFO wird damit auch zum "intelligenten Google" für die eigenen Daten

#### **XINFO als offenes System**

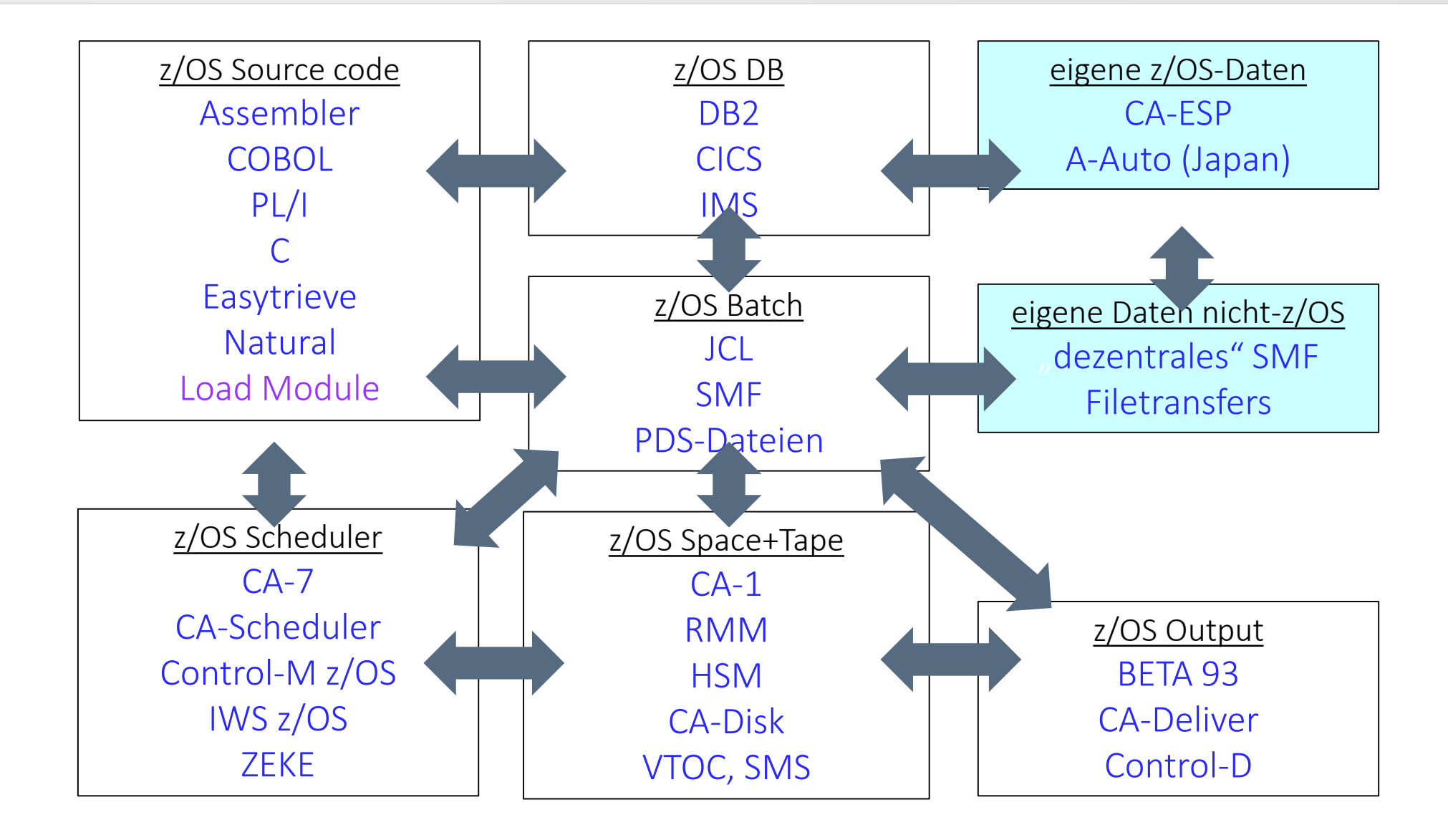

## <span id="page-25-0"></span>**XINFO und Kunden-Erweiterungen**

- Integration von FTP-Informationen
	- wann welche Datei von woher und wohin?
- Integration von BS2000-Umgebung
- Integration von SAP-Daten
- Integration von Config- und Change-Mgmt.
- Ausbau zu einem Langzeit-Monitoring-System aus Business-Sicht
- Einsatz als Repository-System

### **XINFO und Kunden-Erweiterungen**

- Ausbau zu einem QS-System
- Ausbau zu einem Accounting-System
- Ausbau zu einem Übergabe-System
- Ausbau zu einem "Single Point of Information", mit Daten aus 15 Systemen (LPARs)
- Ausbau zu einem "Single Point of Administration", mit folgenden Security-Daten:
	- RACF (inkl. Historisierung der Änderungen)
	- $-LDAP$
	- Active Directory

# **XINFO in Projekten**

- Umstellung und Optimierungen von Scheduling-Umgebungen
	- Scanner: JCL, Scheduling-Systeme, SMF
- Upgrade von z.B. Cobol / PL/I Version x auf y
	- Scanner: COBOL, PL/I, Load-Modul
- Einführung von Namenskonventionen
- Überwachung von SLAs
- Ablösung von Repositories
- Einsatz zur Impact-Analyse

#### **Use Cases**

• verschiedene Use Cases werden in den folgenden Folien beschrieben

- für Produktionsplanung, Produktionssteuerung
- Batchabläufe mit Schwerpunkt z/OS
	- Scheduling-System unter z/OS
	- XINFO mit vielen Scanner unter z/OS
		- Schwerpunkt Scanner rund um Scheduling
		- selten Sourcecode-Scanner
		- FileContent-Scanner unter nicht-z/OS für Skripte u.a.
	- (meistens) XINFO ISPF-Dialog für Analysen
	- (auch) XINFO Windows-Client für Analysen
	- (oft) XINFO Windows-Client für Visualisierungen
		- Jobnetzpläne (z.B. für IWS z/OS, CA-7, Control-M)
		- Joblaufzeiten-Balkenpläne (für SMF u.a.)

- für Produktionsplanung, Produktionssteuerung
- Batchabläufe mit Schwerpunkt z/OS
	- Scheduling-System unter nicht-z/OS
	- XINFO mit vielen Scanner unter z/OS
		- Schwerpunkt Scanner rund um Scheduling
		- selten Sourcecode-Scanner
		- FileContent-Scanner unter nicht-z/OS für Skripte u.a.
	- (oft) XINFO ISPF-Dialog für Analysen
	- (meistens) XINFO Windows-Client für Analysen
	- (oft) XINFO Windows-Client für Visualisierungen
		- Jobnetzpläne (z.B. für Automic, Control-M, Streamworks)
		- Joblaufzeiten-Balkenpläne (SMF + z.B. für Automic)

- für Anwendungsentwickler
- Batchabläufe mit Schwerpunkt z/OS
	- Scheduling-System unter z/OS
	- XINFO mit vielen Scanner unter z/OS
		- Scanner rund um Scheduling
		- Sourcecode-Scanner für PL1, COBOL, etc.
	- (meistens) XINFO Windows-Client für Analysen
	- (seltener) XINFO ISPF-Dialog für Analysen
	- (oft) XINFO Windows-Client für Visualisierungen
		- Jobnetzpläne
		- Joblaufzeiten-Balkenpläne

- für Produktionsplanung, Produktionssteuerung
- Batchabläufe mit Schwerpunkt nicht-z/OS
	- Scheduling-System unter z/OS
	- XINFO mit wenigen Scanner unter z/OS
		- Schwerpunkt Scanner (nur) für Scheduling-System
		- keine Sourcecode-Scanner
		- FileContent-Scanner unter nicht-z/OS für Skripte u.a.
	- (selten) XINFO ISPF-Dialog für Analysen
	- (meistens) XINFO Windows-Client für Analysen
	- (oft) XINFO Windows-Client für Visualisierungen
		- Jobnetzpläne (z.B. für IWS z/OS, CA-7, Control-M)
		- Joblaufzeiten-Balkenpläne (SMF)

- für Produktionsplanung, Produktionssteuerung
- Batchabläufe mit Schwerpunkt nicht-z/OS
	- Scheduling-System unter nicht-z/OS
	- XINFO mit wenigen Scanner unter z/OS
		- Schwerpunkt Scanner (nur) für Scheduling-System
		- keine Sourcecode-Scanner
		- FileContent-Scanner unter nicht-z/OS für Skripte u.a.
	- (selten) XINFO ISPF-Dialog für Analysen
	- (meistens) XINFO Windows-Client für Analysen
	- (oft) XINFO Windows-Client für Visualisierungen
		- Jobnetzpläne (z.B. für Automic, Control-M, Streamworks)
		- Joblaufzeiten-Balkenpläne (z.B. für Automic)

- für Anwendungsentwickler
- Batchabläufe mit Schwerpunkt nicht-z/OS
	- Scheduling-System unter nicht-z/OS
	- XINFO mit wenigen Scanner
		- Scanner (nur() für das Scheduling-System
	- (nur) XINFO Windows-Client für Analysen
	- (oft) XINFO Windows-Client für Visualisierungen
		- Jobnetzpläne (z.B. für Automic, Control-M, Streamworks)
		- Joblaufzeiten-Balkenpläne (z.B. für Automic)

#### **Zusammenfassung, Fazit**

- Suche im Rechenzentrum
- mit XINFO
	- einfach
	- schnell
	- 100% korrekt

# **XINFO auf 1 Blick**

XINFO ist das "intelligente Google" für das RZ

- für verschiedene Plattformen
- für unterschiedliche Benutzergruppen
- für sehr viele Daten (auch die eigenen)
- für Analysen
- für Visualisierungen
- für RZ-Dokumentationen
- usw.

## **Kunden mit XINFO**

- ca. 150 Kunden weltweit
- davon ca. 75 in D-A-CH

#### **Vielen Dank für Ihre Aufmerksamkeit! Haben sie Fragen, Anregungen oder Wünsche?**

# HORIZONT

Besuchen Sie uns in München oder senden Sie uns bitte eine E-Mail an **info@horizont-it.com**